#### Evaluation Metrics and Validation Methods

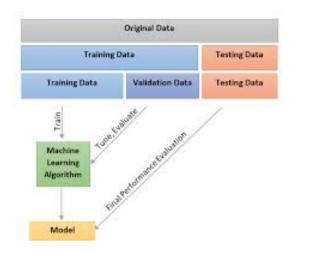

Most metrics used for model evaluation in classification tasks are based on the confusion (or contingency) matrix. For binary classification problems, we define one class as positive and the second as negative. We then define:

- **TP**: True Positives (number of instances that are positive and were predicted as positive)
- **TN**: True Negatives (number of instances that are negative and were predicted as negative)
- **FP**: False Positives (number of instances that are negative and were predicted as positive)
- **FN**: False Negatives (number of instances that are positive and were predicted as negative)
- TP + FN corresponds to the total number of positive instances
- TN + FP corresponds to the total number of negative instances

An example of a confusion matrix for a binary classification problem:

| Class/Predicted | +  | -  | Total |
|-----------------|----|----|-------|
| +               | 10 | 1  | 11    |
| -               | 2  | 35 | 37    |
| Total           | 12 | 36 | 48    |

◆□▶ ◆□▶ ◆三▶ ◆三▶ 三三 のへぐ

From this table, we can extract:

- Total number of instances: 48, from which 11 are positive and 37 are negative.
- The classifier misclassified 1 positive and 2 negative instances (secondary diagonal shows the errors).
- The classifier correctly classified 10 out of the 11 positives and 35 out of the 37 negatives (main diagonal shows the correct classified instances).

・ロト ・ 日 ・ モ ト ・ モ ・ うへぐ

• The classifier predicted 12 instances as being of class positive and 36 instances as being of class negative.

• Recall = True Positive Rate (TPR) = Sensitivity =

 $\frac{TP}{TP+FN}$ 

Meaning: from all positives, how many were actually predicted as positive?

• True Negative Rate (TNR) = 1 - FPR =

$$\frac{TN}{TN + FP}$$

うして ふゆう ふほう ふほう ふしつ

• Specificity = False Positive Rate (FPR) = 1 - TNR

• Accuracy = Correctly Classified Instances (CCI) =

$$\frac{TP+TN}{TP+FN+FP+TN}$$

Meaning: from all instances, how many were actually correctly predicted?

• Error rate = 1 - CCI =

$$\frac{FP + FN}{TP + FN + FP + TN}$$

▲□▶ ▲圖▶ ▲国▶ ▲国▶ - 国 - のへで

• Precision = Positive Predictive Value (PPV) =

 $\frac{TP}{TP+FP}$ 

うして ふゆう ふほう ふほう ふしつ

Meaning: from all instances predicted as positive, how many are actually positive?

•  $F_{\beta}measure = (1 + \beta^2) \frac{Precision \times Recall}{(\beta^2 \times Precision) + Recall}$ When  $\beta = 1$ , the  $F_1$  measure is the harmonic mean between Precision and Recall.

- Receiver Operating Characteristic curve: values in the curve between 0 and 1, according to threshold variation.
- X axis represents False Positive Rate (FPR = 1 Specificity). Best point is zero.
- Y axis represents True Positive Rate (TPR). Best point is 1.
- Curve is plotted with respect to a given class value (positive or negative).
- Used to help specialists to choose cut points related with false positive rate and true positive rate.

◆□ → ◆□ → ◆ □ → ◆ □ → ◆ □ → ◆ ○ ◆

• ROC curves are useful when the model can predict numerical values.

## **ROC** example

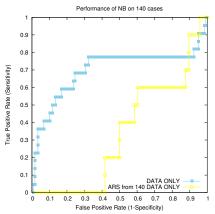

- This figure shows two ROC curves, one for each trained model.
- Points of the ROC curve are obtained by thresholding.
- The ideal point in an ROC curve is TPR=1 and FPR=0. <ロト <回ト < 注ト < 注ト

- 2

## **ROC** example: thresholding

• For example, suppose we have the following expected and predicted values (where P is a positive class and N is negative)

◆□▶ ◆□▶ ◆臣▶ ◆臣▶ 臣 の�?

- Also assume that your model gives you a number as a prediction:
  - Expected Predicted

| Р | 0.8 |
|---|-----|
| Р | 0.6 |
| Р | 0.2 |
| Ν | 0.1 |
| Ν | 0.9 |
| Ν | 0.7 |
| Ν | 0.6 |
| Ν | 0.5 |

### **ROC** example: thresholding

• The algorithm to calculate the curve points is:

```
Initalize arrays TP, FN, TP, FP with zeros
for i = 0 to 1 {
    if Expected == P and Predicted >= i TP[i]++
    if Expected == P and Predicted < i FN[i]++
    if Expected == N and Predicted >= i FP[i]++
    if Expected == N and Predicted < i TN[i]++
}</pre>
```

• This cycle may also vary around the predicted values: 0.1, 0.2, 0.5, 0.6, 0.7, 0.8, 0.9, but it needs to contain points 0.0 and 1.0.

#### **ROC** example: thresholding

| For this example, our arrays will be: |      |      |                |     |  |  |  |  |
|---------------------------------------|------|------|----------------|-----|--|--|--|--|
| Threshold                             | # TP | # FP | $\mathrm{TPR}$ | FPR |  |  |  |  |
| 0.0                                   | 3    | 5    | 1              | 1   |  |  |  |  |
| 0.1                                   | 3    | 4    | 1              | 4/5 |  |  |  |  |
| 0.2                                   | 3    | 4    | 1              | 4/5 |  |  |  |  |
| 0.3                                   | 2    | 3    | 2/3            | 3/5 |  |  |  |  |
| 0.4                                   | 2    | 2    | 2/3            | 2/5 |  |  |  |  |
| 0.5                                   | 2    | 1    | 2/3            | 1/5 |  |  |  |  |
| 0.6                                   | 2    | 1    | 2/3            | 1/5 |  |  |  |  |
| 0.7                                   | 1    | 1    | 1/3            | 1/5 |  |  |  |  |
| 0.8                                   | 1    | 1    | 1/3            | 1/5 |  |  |  |  |
| 0.9                                   | 0    | 0    | 0              | 0   |  |  |  |  |
| 1.0                                   | 0    | 0    | 0              | 0   |  |  |  |  |

◆□▶ ◆□▶ ◆三▶ ◆三▶ 三三 のへぐ

Evaluation Metrics Evaluation Metrics Evaluation Metrics Evaluation Metrics

#### **ROC:** area

- The ROC curve defines an area
- The area under the curve is also a very popular metric (AUC or AUCROC)

▲□▶ ▲圖▶ ▲国▶ ▲国▶ - 国 - のへで

- This area varies between 0 and 1
- The closest to 1 the better

Evaluation Metrics Evaluation Metrics Evaluation Metrics Evaluation Metrics

### **ROC:** analysis

- When analyising an ROC curve, a specialist may decide which threshold to use in the model
- The specialist use cut points by using verticals that passes through different points in the X-axis

ション ふゆ マ キャット マックシン

• Depending on the domain, specialists will look for thresholds that minimise either FP or FN

# **ROC:** problem

- If the classes are imbalanced the ROC curve may show optimistic results
- If the positive class is much smaller than the negative, an error in the negative class will be much less significant than an error in the positive class
- In these cases, another curve is used: the Precision-Recall (PR) curve
- In the PR curve, the X-axis has the TPR (Recall) values and the Y-axis has the Precision values
- In the ROC curve we plot  $\frac{TP}{TP+FN}$  against  $\frac{FP}{FP+TN}$
- In the PR curve we plot  $\frac{TP}{TP+FN}$  against  $\frac{TP}{FP+TP}$
- For the same TP, the denominator of the PR curve will not dominate as much as the denominator of the ROC curve

# Validation

- Models need to be validated and an estimate of the error needs to be calculated
- In order to do that, we usually divide our entire dataset in **training** and **testing** data

うして ふゆう ふほう ふほう ふしつ

- There exists at least to methods for model validation, which requires iterative training and testing
  - cross-validation
  - bootstrapping

### **Cross-Validation**

- In cross-validation, the dtaset is divided in k partitions (folds) of approximately the same size
- Training is performed k times, each time using one of the partitions for testing and the reamining for training
- Usually, cross-validation is **stratified**, meaning that, each fold will have approximately the same number of positive and negative examples...
- ...except if it is **leave-one-out**, where the dataset of size n is divided in n-1 partitions and each test set has exactly one example
- leave-one-out is normally used when the dataset is small
- Care needs to be taken when calculating performance metrics in the context of cross-validation (see paper Papers/v12-1-p49-forman-sigkdd.pdf)

Evaluation Metrics Evaluation Metrics Evaluation Metrics Evaluation Metrics

#### Bootstrapping

- In bootstrapping, the dataset is divided in training set partition and test set partition k times
- Usual values for partitioning may be  $70\%/30\%,\,80\%/20\%,\,67\%/33\%$
- In that case, metrics need to be calculated per each one of the k samples and an average is reported

うして ふゆう ふほう ふほう ふしつ